# Reading free Google sketchup 8 user guide (Read Only)

are you the owner of a new windows 8 computer and want to learn how to use it are you coming from a previous version of windows and you aren t guite sure where to find things now or maybe you are looking to do a specific task like check email or view your photos and you just want simple step by step directions to show you how well you ve come to the right place for all of that and more in this book windows 8 user guide reloaded the complete beginners guide 50 bonus tips to be a power user now you will learn the basics of getting around the new windows 8 environment in this beginners book you will find instructions on how to do things like o getting to know your way around the new start screen and tiles o learn how to work with apps o learn how to setup an internet connection on our computero how to setup and check emailo how to get on the online windows store to download games apps and bookso how to listen to your music and download new music from the online windows storeo how to watch your videos and download tv shows and movies from the online windows storeo learn how to access your photos from your computer facebook flickr and skydrive plus 50 bonus tips on how to be a power windows 8 users today this book is the best user manual you need to guide you on how to use and optimally maximize your iphone millions of people all over the world are iphone users simply because iphone cell phone is a hugely popular smartphone that offers many advances and convenient features including a camera like no other siri turn by turn driving directions a calendar and a lot more but if you re acquiring the iphone 8 and iphone 8 plus for the first time or you probably need more information on how to use your device optimally and that is why this book is your best companion it is the complete guide for you as you would get simplified follow through instructions on every possible thing you should know about iphone 8 and iphone 8 plus how you can customize the iphone as well as amazing tips tricks you never would find in the original iphone manual this book shows you new tips and in depth tutorials you need to know about the new and exciting iphone 8 features and the ios 13 user interface this book would help you manage personalize and communicate better using your new iphone 8 and iphone 8 plus cell phone optimally you would discover how to set up your phone correctly how to customize the iphone as well as fantastic tips tutorials you never would imagine to know about your iphone in this book you will learn iphone 8 correct set up process in depth tutorial for optimizing iphone in depth camera and photography tutorial how to fix common iphone 8 problems 23 top iphone tips and tricks iphone 8 series security features apple id and face id set up and tricks apple face id hidden features all iphone 8 gestures you should know how to hide sms notification content display on iphone screen how to use the virtual home button and a lot more it is the complete guide for you the first user s guide to the national electrical code r explains basic principles of the nec r nfpa s 2002 edition details and explains the basic nec principles you must know to work effectively with the world s most widely used building code written by h brooke stauffer director of codes standards at the national electrical contractor's association user's guide to the national electric code is the ideal starting point for electrical apprentices and a useful reference for experienced pros launch your career in the electrical field or get the nec background you ve been missing learn how to find your way around the 2002 nec through text explaining what s covered in each chapter of the nec use it alongside your 2002 code how the national electrical code works with other nfpa electrical

standards and building codes the nec consensus development process and the significance of tias and formal interpretations the user s guide offers expert analyses of technical requirements the kind of information it can take years to acquire the difference between gfpe and gfci equipment why terminals for ungrounded hot conductors must be color distinguishable from the silver or white usedfor grounded conductors reasons to use a multiwire branch circuit the nec tells you how to install it only the user's guide tells you why find examples of tvss transient voltage surge suppressors and hundreds of other explanations the pixel 8 and pixel 8 pro are google's latest flagship smartphones designed with artificial intelligence ai to provide a better more tailored user experience the google tensor g3 is the brains behind these revolutionary phones with its refined aesthetic softer edges stunning metal accents and eco friendly materials the pixel 8 and pixel 8 pro are perfect for daily use the pixel 8 being smaller and with rounded edges has an excellent feel when held in the palm compared to the pixel 7 compared to the pixel 7 the 6 2 inch actua display is 42 brighter providing you with more accurate colors and details in real life you can get the pixel 8 in rose hazel or obsidian and it has a polished glass back and satin metal accents in this guide you II learn how to master and set up all the essential features of the new google pixel 8 and 8 pro this manual covers a wide range of topics from the basic setup to advanced tips and tricks to help you get started with your new google pixel 8 and 8 pro and the latest android version so whether you are a beginner or a pro this guide will help you use all the available features on your new google pixel 8 and 8 pro here are some of the things you will learn in this book know about pixel 8 and pixel 8 pro call screening exploring the google pixel 8 pro s camera module phone apps for the pixel 8 and 8 pro that record calls the battery life of the google pixel 8 pro how to turn off your pixel 8 pro or 8 how to set up your google pixel 8 s electronic sim how to insert and remove a sim card how to configure your google pixel how to charging and battery life of the google pixel how to charge your google pixel 8 wirelessly how to transfer data to pixel is simpler methods for moving information from an iphone to a pixel resetting a google pixel to factory settings how to communicate via your pixel phone how to activate the clear calling feature how to initiate video calls on a google pixel 8 pro connect a wi fi network to your google pixel how to share internet access how to activate google s data roaming on the pixel 8 pro how to enable face unlock and use it instructions for using google translate on the pixel how to change the settings on the google pixel phone camera how to snap better photos with the google pixel how to use the google photos magic eraser and camouflage tools tips to make your photos pop how to take selfies with your google pixel tricks on using the google camera how to use the dual display mode how to activate your google pixel phone s security and emergency functions how to use the one hand mode on your pixel phone pixel google's overheating problem resolving the issue of unable to pair or disconnect from bluetooth how to troubleshoot receiving messages how to restore to factory settings methods for booting into and out of safe mode methods for factory resetting the google pixel 8 pro s cellular data settings how to clear the google pixel cache space written in a simple way this iphone 8 user guide has all you need as a beginner to explore your device some of the things to learn include how to secure your iphone with face id setting up face id tips and tricks for the iphone 8 plus how to set up and use apple pay tips for using ios 12 effectively how to explore iphone 8 8 plus camera lots more what are you waiting for join the gueue of people reading this book and sending copies as gifts also the price will be increased in a couple of days buy now find out which parts will fit your engine and what theyll do for it with this valuable guide to all engine ignition and carburetion parts for your classic vw engine tuning recommendations on

equipping engines for economy performance mild performance increases fast road or full race performance includes stock part interchange specs and parts numbers and describes the wide range of aftermarket parts available in this ibm redbooks publication we describe the role cognos plays in an information on demand iod solution for ibm system z and detail the functions of ibm cognos 8 bi for linux on system z in current deployment scenarios we show typical deployment architectures that show how to access disparate data sources both on and off the system z platform and show how the functions of the cognos family of products provides a way to consolidate different bi solutions on system z we provide examples of cognos functions for resolving business requirements using reporting and olap capabilities as well as general deployment considerations of ibm cognos 8 bi for linux on system z this publication is meant to help the cognos business intelligence professional understand the strong points of system z architecture and the database specialist appreciate the cognos family of products are you new to iphone 8 and iphone 8 plus this book shows you exciting tips and in depth tutorials you need to know about the new iphone 8 features and the ios 13 user interface this iphone 8 guide is packed with top tips and in depth tutorials you II uncover the exclusive features of this new iphone learn how to take incredible photos learn how to start dark mode settings and customize your phone discover how to use ios 13 how to create and use iphone 8 shortcuts and gestures and its built in apps plus much more this book is the best user manual you need to guide you on how to use and optimally maximize your iphone this book has comprehensive tips in depth tutorials for beginners dummies seniors kids teens and adults by the time you ve finished reading this book you II be a pro in nearly everything related to iphone and ios [][] turbolinux8 workstation linux[][][][] turbolinux8 workstation[] \_\_\_\_\_ turbolinux8 workstation turbo tools\_\_ turbolinux8 workstation\_\_\_\_ turbolinux8 workstation a simple way this iphone 8 user guide has all you need as a beginner to explore your device some of the things to learn include how to secure your iphone with face id setting up face id tips and tricks for the iphone 8 plus how to set up and use apple pay tips for using ios 12 effectively how to explore iphone 8 8 plus camera lots more what are you waiting for join the queue of people reading this book and sending copies as gifts also the price will be increased in a couple of days buy now reconfigurable computing systems engineering virtualization of computing architecture describes the organization of reconfigurable computing system rcs architecture and discusses the pros and cons of different rcs architecture implementations providing a solid understanding of rcs technology and where it s most effective this book details the architecture organization of rcs platforms for application specific workloads covers the process of the architectural synthesis of hardware components for system on chip soc for the rcs explores the virtualization of rcs architecture from the system and on chip levels presents methodologies for rcs architecture run time integration according to mode of operation and rapid adaptation to changes of multi parametric constraints includes illustrative examples case studies homework problems and references to important literature a solutions manual is available with qualifying course adoption reconfigurable computing systems engineering virtualization of computing architecture offers a complete road map to the synthesis of rcs architecture exposing hardware design engineers system architects and students specializing in designing fpga based embedded systems to novel concepts in rcs architecture organization and virtualization \$\infty\$ \$\infty\$ \$\i prairie s essential proc sql handbook for sas users written in an easy to use logical format this comprehensive reference focuses on the functionality of the procedure as well as the

accomplishment of common tasks using proc sql enabling readers to quickly develop and enhance their sql skills features include more than 300 examples of proc sql code plus queries and diagrams showing how the statements are processed tips and techniques highlighting need to know concepts and an appendix designed specifically for sql pass through facility and sas access users this practical guide is written for sas users of all levels who want to learn how to integrate the sql procedure into their base sas and or sas access programs as well as sql programmers who want to adapt their current skills to sas this book is part of the sas press program finite element simulations with ansys workbench 17 is a comprehensive and easy to understand workbook printed in full color it utilizes rich graphics and step by step instructions to guide you through learning how to perform finite element simulations using ansys workbench twenty seven real world case studies are used throughout the book many of these case studies are industrial or research projects that you build from scratch prebuilt project files are available for download should you run into any problems companion videos that demonstrate exactly how to perform each tutorial are also available relevant background knowledge is reviewed whenever necessary to be efficient the review is conceptual rather than mathematical key concepts are inserted whenever appropriate and summarized at the end of each chapter additional exercises or extension research problems are provided as homework at the end of each chapter a learning approach emphasizing hands on experiences spreads though this entire book a typical chapter consists of 6 sections the first two provide two step by step examples the third section tries to complement the exercises by providing a more systematic view of the chapter subject the following two sections provide more exercises the final section provides review problems reviews a real pleasure using the book 27th may 2003 reviewer chris clarke i have purchased many books on access in an attempt to learn as much as i can about what i consider to be a fantastic piece of software and i have to say that your book successful ict projects in access 3rd edition was one of the easiest and most comprehensive books on the topic that i have come across it has been a real pleasure using the book and my ability to program has increased beyond my wildest expectations thank you excellent i found it clear concise realistically priced and is helping correct my deficient knowledge immensely 20th february 2003 reviewer dr geoff fowler technical director oilfield consultancy i am technical director of a small oilfield chemistry consultancy and taught myself rather badly access however all the books i bought and many online resources assume a level of knowledge hence the many mistakes i make in building databases for myself i was browsing pc world and came across your successful ict projects in access i found it clear concise realistically priced and is helping correct my deficient knowledge immensely i will try and get your vba book as well excellent i think they are wicked a first rate text which cannot fail to improve grades 3rd may 2002 reviewer miss fozia akram a student from wakefield college england i would like to thank you for publishing such great books i have purchased the a2 ict and access books and i think they are wicked thank you payne gallway and thank you pat heathcote lets just hope my revision pays off a first rate text which cannot fail to improve grades the paint by numbers approach is exactly what is needed as it quickly gets results 22nd september 2001 reviewer kev randle from sheffield england this guide to producing an a level project is going to take some beating some of my students have made fantastic progress in just a few hours from a starting point of zero experience with access the paint by numbers approach is exactly what is needed as it guickly gets results probably feeds the instant gratification that most of our students are supposed to demand i don t care as a teacher it has certainly made my life a great deal less painful and i can recommend this text to anyone taking or teaching the aga ict or computing

course it s not even hard life saver i wouldn't have been able to do the project without it 4th november 2001 reviewer a student from high wycombe england this book pretty much lays out what is needed in the project in simple terms so that it can be adapted to your own project not only does it give the it side but also the written work which is in part more important than the actual system i wouldn't have been able to do the project without it excellent book as an introduction to access it is by far and away the most practical publication i have read on the subject 1st october 2001 reviewer sean scaife from dublin ireland as a newcomer to access although over 20 years in the it industry in various capacities i found this work to be invaluable in being able to grasp the fundamentals of access development it is by far and away the most practical publication i have read on the subject in fact i would go so far as to say that it is an object lesson to most authors of introductory works in so far that is practical in real world sense i have already passed on my original copy to a former colleague and have this morning recommended it to another colleague who will be purchasing it i have no problem spending on other manuals but this work has helped me to produce working solutions in a very short time congratulations a fan excellent 17th january 2001 reviewer a reader from leicester england this book really helps with the as it course when you need to do your coursework if you are planning on using access for your coursework i really recommend it as it comes in very useful indeed primary focus is on communications systems special edition of the federal register containing a codification of documents of general applicability and future effect with ancillaries the code of federal regulations is the codification of the general and permanent rules published in the federal register by the executive departments and agencies of the federal government this is the one stop guide for newcomers we mean new users of the iphone 8 8 plus with several updated iphone tricks at your disposal you can be sure to become an ios pro in less than one hour yes one hour haven sold hundreds of copies with an average 4 5 star review on other sales platforms you can be sure to get value for money spent when you buy a paperback of this book you II get the ebook version for free as a hint some of the things to learn include how to secure your iphone with face id setting up face id using the face id how to charge iphone wirelessly tips and tricks for the iphone 8 plus how to set up and use apple pay tips for using ios 12 effectively how to use siri on your iphone how to invoke siri how to type and ask siri tips to ensure that siri serves you well how to maintain your iphone prolonging your iphones battery life lots more what are you waiting for join the queue of people reading this book and sending copies as gifts also the price will be increased in a couple of days buy now the author stephen rock has been a certified apps developer and tech researcher for more than 12 years some of his how to guides have appeared in a handful of international journals and tech blogs he simply loves rabbits

# Windows 8 User Guide Reloaded : The Complete Beginners' Guide + 50 Bonus Tips to be a Power User Now!

2013-11-02

are you the owner of a new windows 8 computer and want to learn how to use it are you coming from a previous version of windows and you aren't quite sure where to find things now or maybe you are looking to do a specific task like check email or view your photos and you just want simple step by step directions to show you how well you ve come to the right place for all of that and more in this book windows 8 user guide reloaded the complete beginners guide 50 bonus tips to be a power user now you will learn the basics of getting around the new windows 8 environment in this beginners book you will find instructions on how to do things like o getting to know your way around the new start screen and tiles o learn how to work with apps o learn how to setup an internet connection on our computero how to setup and check emailo how to get on the online windows store to download games apps and bookso how to listen to your music and download new music from the online windows storeo how to watch your videos and download to shows and movies from the online windows storeo learn how to access your photos from your computer facebook flickr and skydrive plus 50 bonus tips on how to be a power windows 8 users today

## Windows 8/8.1 | | | | | | | | | | | |

2014-05-09

this book is the best user manual you need to guide you on how to use and optimally maximize your iphone millions of people all over the world are iphone users simply because iphone cell phone is a hugely popular smartphone that offers many advances and convenient features including a camera like no other siri turn by turn driving directions a calendar and a lot more but if you re acquiring the iphone 8 and iphone 8 plus for the first time or you probably need more information on how to use your device optimally and that is why this book is your best companion it is the complete guide for you as you would get simplified follow through instructions on every possible thing you should know about iphone 8 and iphone 8 plus how you can customize the iphone as well as amazing tips tricks you never would find in the original iphone manual

# iPhone 8: The User Guide For all iPhone 8, iPhone 8 Plus and older iPhone model Users

2019-12-14

this book shows you new tips and in depth tutorials you need to know about the new and exciting iphone 8 features and the ios 13 user interface this book would help you manage personalize and communicate better using your new iphone 8 and iphone 8 plus cell phone optimally you would discover how to set up your phone correctly how to customize the

iphone as well as fantastic tips tutorials you never would imagine to know about your iphone in this book you will learn iphone 8 correct set up process in depth tutorial for optimizing iphone in depth camera and photography tutorial how to fix common iphone 8 problems 23 top iphone tips and tricks iphone 8 series security features apple id and face id set up and tricks apple face id hidden features all iphone 8 gestures you should know how to hide sms notification content display on iphone screen how to use the virtual home button and a lot more it is the complete guide for you

#### iPhone 8: The User Guide for Dummies & Seniors

2019-12-14

the first user s guide to the national electrical code r explains basic principles of the nec r nfpa s 2002 edition details and explains the basic nec principles you must know to work effectively with the world s most widely used building code written by h brooke stauffer director of codes standards at the national electrical contractor s association user s guide to the national electric code is the ideal starting point for electrical apprentices and a useful reference for experienced pros launch your career in the electrical field or get the nec background you ve been missing learn how to find your way around the 2002 nec through text explaining what s covered in each chapter of the nec use it alongside your 2002 code how the national electrical code works with other nfpa electrical standards and building codes the nec consensus development process and the significance of tias and formal interpretations the user's guide offers expert analyses of technical requirements the kind of information it can take years to acquire the difference between gfpe and gfci equipment why terminals for ungrounded hot conductors must be color distinguishable from the silver or white usedfor grounded conductors reasons to use a multiwire branch circuit the nec tells you how to install it only the user's guide tells you why find examples of tyss transient voltage surge suppressors and hundreds of other explanations

# iOS 8 Survival Guide: Step-by-Step User Guide for iOS 8 on the iPhone, iPad, and iPod Touch: New Features, Getting Started, Tips and Tricks

2004-02

the pixel 8 and pixel 8 pro are google s latest flagship smartphones designed with artificial intelligence ai to provide a better more tailored user experience the google tensor g3 is the brains behind these revolutionary phones with its refined aesthetic softer edges stunning metal accents and eco friendly materials the pixel 8 and pixel 8 pro are perfect for daily use the pixel 8 being smaller and with rounded edges has an excellent feel when held in the palm compared to the pixel 7 compared to the pixel 7 the 6 2 inch actua display is 42 brighter providing you with more accurate colors and details in real life you can get the pixel 8 in rose hazel or obsidian and it has a polished glass back and satin metal accents in this guide you ll learn how to master and set up all the essential features of the new google pixel 8 and 8 pro this manual covers a wide range of topics from the basic setup to advanced tips and tricks to help you get started with your new google pixel 8 and 8 pro and the latest android version so

whether you are a beginner or a pro this guide will help you use all the available features on your new google pixel 8 and 8 pro here are some of the things you will learn in this book know about pixel 8 and pixel 8 pro call screening exploring the google pixel 8 pro s camera module phone apps for the pixel 8 and 8 pro that record calls the battery life of the google pixel 8 pro how to turn off your pixel 8 pro or 8 how to set up your google pixel 8 s electronic sim how to insert and remove a sim card how to configure your google pixel how to charging and battery life of the google pixel how to charge your google pixel 8 wirelessly how to transfer data to pixel is simpler methods for moving information from an iphone to a pixel resetting a google pixel to factory settings how to communicate via your pixel phone how to activate the clear calling feature how to initiate video calls on a google pixel 8 pro connect a wi fi network to your google pixel how to share internet access how to activate google s data roaming on the pixel 8 pro how to enable face unlock and use it instructions for using google translate on the pixel how to change the settings on the google pixel phone camera how to snap better photos with the google pixel how to use the google photos magic eraser and camouflage tools tips to make your photos pop how to take selfies with your google pixel tricks on using the google camera how to use the dual display mode how to activate your google pixel phone s security and emergency functions how to use the one hand mode on your pixel phone pixel google s overheating problem resolving the issue of unable to pair or disconnect from bluetooth how to troubleshoot receiving messages how to restore to factory settings methods for booting into and out of safe mode methods for factory resetting the google pixel 8 pro s cellular data settings how to clear the google pixel cache space

#### User's Guide to the National Electrical Code

1979

written in a simple way this iphone 8 user guide has all you need as a beginner to explore your device some of the things to learn include how to secure your iphone with face id setting up face id tips and tricks for the iphone 8 plus how to set up and use apple pay tips for using ios 12 effectively how to explore iphone 8 8 plus camera lots more what are you waiting for join the queue of people reading this book and sending copies as gifts also the price will be increased in a couple of days buy now

# Toxic Substances Control Act (TSCA) Chemical Substance Inventory: User guide and indices to the initial inventory: Substance name index

1976

find out which parts will fit your engine and what theyll do for it with this valuable guide to all engine ignition and carburetion parts for your classic vw engine tuning recommendations on equipping engines for economy performance mild performance increases fast road or full race performance includes stock part interchange specs and parts numbers and describes the wide range of aftermarket parts available

# User's guide to SWYLD2

2017-04-10

in this ibm redbooks publication we describe the role cognos plays in an information on demand iod solution for ibm system z and detail the functions of ibm cognos 8 bi for linux on system z in current deployment scenarios we show typical deployment architectures that show how to access disparate data sources both on and off the system z platform and show how the functions of the cognos family of products provides a way to consolidate different bi solutions on system z we provide examples of cognos functions for resolving business requirements using reporting and olap capabilities as well as general deployment considerations of ibm cognos 8 bi for linux on system z this publication is meant to help the cognos business intelligence professional understand the strong points of system z architecture and the database specialist appreciate the cognos family of products

# Mplus Version 8 User's Guide

2024-01-13

are you new to iphone 8 and iphone 8 plus this book shows you exciting tips and in depth tutorials you need to know about the new iphone 8 features and the ios 13 user interface this iphone 8 guide is packed with top tips and in depth tutorials you II uncover the exclusive features of this new iphone learn how to take incredible photos learn how to start dark mode settings and customize your phone discover how to use ios 13 how to create and use iphone 8 shortcuts and gestures and its built in apps plus much more this book is the best user manual you need to guide you on how to use and optimally maximize your iphone this book has comprehensive tips in depth tutorials for beginners dummies seniors kids teens and adults by the time you ve finished reading this book you II be a pro in nearly everything related to iphone and ios

# Google Pixel 8 And 8 Pro User Guide

1988

Under the distriction of the station of the station

# **Unemployment Insurance Service Quality Control ADP** users' guide

2019-12-12

written in a simple way this iphone 8 user guide has all you need as a beginner to explore your device some of the things to learn include how to secure your iphone with face id setting up face id tips and tricks for the iphone 8 plus how to set up and use apple pay tips for using

ios 12 effectively how to explore iphone 8 8 plus camera lots more what are you waiting for join the queue of people reading this book and sending copies as gifts also the price will be increased in a couple of days buy now

#### IPhone 8/8 Plus User Manual

1996

reconfigurable computing systems engineering virtualization of computing architecture describes the organization of reconfigurable computing system rcs architecture and discusses the pros and cons of different rcs architecture implementations providing a solid understanding of rcs technology and where it s most effective this book details the architecture organization of rcs platforms for application specific workloads covers the process of the architectural synthesis of hardware components for system on chip soc for the rcs explores the virtualization of rcs architecture from the system and on chip levels presents methodologies for rcs architecture run time integration according to mode of operation and rapid adaptation to changes of multi parametric constraints includes illustrative examples case studies homework problems and references to important literature a solutions manual is available with qualifying course adoption reconfigurable computing systems engineering virtualization of computing architecture offers a complete road map to the synthesis of rcs architecture exposing hardware design engineers system architects and students specializing in designing fpga based embedded systems to novel concepts in rcs architecture organization and virtualization

# Aircooled VW Engine Interchange Manual: The User's Guide to Original and Aftermarket Parts...

1984

#### **AGRICOLA User's Guide**

1989

navigate the world of the powerful sql procedure with katherine prairie s essential proc sql handbook for sas users written in an easy to use logical format this comprehensive reference focuses on the functionality of the procedure as well as the accomplishment of common tasks using proc sql enabling readers to quickly develop and enhance their sql skills features include more than 300 examples of proc sql code plus queries and diagrams showing how the statements are processed tips and techniques highlighting need to know concepts and an appendix designed specifically for sql pass through facility and sas access users this practical guide is written for sas users of all levels who want to learn how to integrate the sql procedure into their base sas and or sas access programs as well as sql programmers who want to adapt their current skills to sas this book is part of the sas press program

# **UNIX System V Release 3.2' User's Guide**

2010-02-01

finite element simulations with ansys workbench 17 is a comprehensive and easy to understand workbook printed in full color it utilizes rich graphics and step by step instructions to guide you through learning how to perform finite element simulations using ansys workbench twenty seven real world case studies are used throughout the book many of these case studies are industrial or research projects that you build from scratch prebuilt project files are available for download should you run into any problems companion videos that demonstrate exactly how to perform each tutorial are also available relevant background knowledge is reviewed whenever necessary to be efficient the review is conceptual rather than mathematical key concepts are inserted whenever appropriate and summarized at the end of each chapter additional exercises or extension research problems are provided as homework at the end of each chapter a learning approach emphasizing hands on experiences spreads though this entire book a typical chapter consists of 6 sections the first two provide two step by step examples the third section tries to complement the exercises by providing a more systematic view of the chapter subject the following two sections provide more exercises the final section provides review problems

## Leveraging IBM Cognos 8 BI for Linux on IBM System z

2019-12-14

reviews a real pleasure using the book 27th may 2003 reviewer chris clarke i have purchased many books on access in an attempt to learn as much as i can about what i consider to be a fantastic piece of software and i have to say that your book successful ict projects in access 3rd edition was one of the easiest and most comprehensive books on the topic that i have come across it has been a real pleasure using the book and my ability to program has increased beyond my wildest expectations thank you excellent i found it clear concise realistically priced and is helping correct my deficient knowledge immensely 20th february 2003 reviewer dr geoff fowler technical director oilfield consultancy i am technical director of a small oilfield chemistry consultancy and taught myself rather badly access however all the books i bought and many online resources assume a level of knowledge hence the many mistakes i make in building databases for myself i was browsing pc world and came across your successful ict projects in access i found it clear concise realistically priced and is helping correct my deficient knowledge immensely i will try and get your vba book as well excellent i think they are wicked a first rate text which cannot fail to improve grades 3rd may 2002 reviewer miss fozia akram a student from wakefield college england i would like to thank you for publishing such great books i have purchased the a2 ict and access books and i think they are wicked thank you payne gallway and thank you pat heathcote lets just hope my revision pays off a first rate text which cannot fail to improve grades the paint by numbers approach is exactly what is needed as it quickly gets results 22nd september 2001 reviewer key randle from sheffield england this guide to producing an a level project is going to take some beating some of my students have made fantastic progress in just a few hours from a starting point of zero experience with access the paint by numbers approach is exactly what is

needed as it quickly gets results probably feeds the instant gratification that most of our students are supposed to demand i don t care as a teacher it has certainly made my life a great deal less painful and i can recommend this text to anyone taking or teaching the aga ict or computing course it s not even hard life saver i wouldn t have been able to do the project without it 4th november 2001 reviewer a student from high wycombe england this book pretty much lays out what is needed in the project in simple terms so that it can be adapted to your own project not only does it give the it side but also the written work which is in part more important than the actual system i wouldn't have been able to do the project without it excellent book as an introduction to access it is by far and away the most practical publication i have read on the subject 1st october 2001 reviewer sean scaife from dublin ireland as a newcomer to access although over 20 years in the it industry in various capacities i found this work to be invaluable in being able to grasp the fundamentals of access development it is by far and away the most practical publication i have read on the subject in fact i would go so far as to say that it is an object lesson to most authors of introductory works in so far that is practical in real world sense i have already passed on my original copy to a former colleague and have this morning recommended it to another colleague who will be purchasing it i have no problem spending on other manuals but this work has helped me to produce working solutions in a very short time congratulations a fan excellent 17th january 2001 reviewer a reader from leicester england this book really helps with the as it course when you need to do your coursework if you are planning on using access for your coursework i really recommend it as it comes in very useful indeed

# iPhone 8: The Complete User Manual For Dummies, Beginners, and Seniors (The User Manual like No Other) 3rd Edition

2002-08

primary focus is on communications systems

## **Turbolinux 8 Workstation ofisharu manyuaru**

1987

special edition of the federal register containing a codification of documents of general applicability and future effect with ancillaries

#### A User's Guide to LIGAND

1999

the code of federal regulations is the codification of the general and permanent rules published in the federal register by the executive departments and agencies of the federal government

# **EPA National Publications Catalog**

1970

this is the one stop guide for newcomers we mean new users of the iphone 8 8 plus with several updated iphone tricks at your disposal you can be sure to become an ios pro in less than one hour yes one hour haven sold hundreds of copies with an average 4 5 star review on other sales platforms you can be sure to get value for money spent when you buy a paperback of this book you ll get the ebook version for free as a hint some of the things to learn include how to secure your iphone with face id setting up face id using the face id how to charge iphone wirelessly tips and tricks for the iphone 8 plus how to set up and use apple pay tips for using ios 12 effectively how to use siri on your iphone how to invoke siri how to type and ask siri tips to ensure that siri serves you well how to maintain your iphone prolonging your iphones battery life lots more what are you waiting for join the queue of people reading this book and sending copies as gifts also the price will be increased in a couple of days buy now the author stephen rock has been a certified apps developer and tech researcher for more than 12 years some of his how to guides have appeared in a handful of international journals and tech blogs he simply loves rabbits

#### The Nimbus IV User's Guide

2019-12-17

# **IPhone 8/8 Plus User Guide**

2017-12-19

# Reconfigurable Computing Systems Engineering

1983

## **Energy Research Abstracts**

2003-04

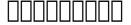

2005-06-21

## The Essential PROC SQL Handbook for SAS Users

2017-03

# **Finite Element Simulations with ANSYS Workbench 17**

2002

# **Successful ICT Projects in Access**

1992-02

# **Popular Photography**

1979

# **Solar Energy Update**

1995-08-31

# Communication System Design Using DSP Algorithms

1988

# Monthly Catalog of United States Government Publications

1992

#### User's Guide to AMS-TEX Version 2.1

1977

# Catalog of Copyright Entries. Third Series

1991

## **OCLC Communications Controller User Guide**

1994

# Code of Federal Regulations

1998

# The Code of Federal Regulations of the United States of America

2019-01-19

# IPhone 8/8 Plus User Guide for Newcomers: Updated IPhone 8 Manual for Beginners and Seniors

1977

# **Computing Center Memo**

1978

### **Technical Abstract Bulletin**

- lab 8 ap biology answers [PDF]
- runners world running on air a revolutionary scientifically proven breathing technique for budd coates [PDF]
- 95 isuzu npr diesel manual .pdf
- child growth and development study guide dcf (Read Only)
- bsa m20 change valve guide (2023)
- the lies that bind liar society 2 lisa roecker .pdf
- toyota guide to standard operating procedures (Read Only)
- secondary solutions macbeth literature guide [PDF]
- how to answer chemistry paper 3 (Download Only)
- holt biology answers to the worksheets Full PDF
- stir me up kindle edition sabrina elkins (PDF)
- blank document template Copy
- the sable guean redwall 21 brian jacques (Download Only)
- suzuki burgman 150 service repair manual Copy
- information systems developement exampaper .pdf
- making an outline for a paper Copy
- the people of secret by ernest scott .pdf
- kenwood ddx419 instruction manual Full PDF
- senior account clerk study guide (PDF)
- computer pratical waec answer 2014 2015 (Read Only)
- free 2001 ford escape haynes manual Full PDF
- sas ultimate guide to combat (2023)